# Premières notions de statistique: Analyse de la Variance à deux facteurs

Franck Picard

Licence 3 Biosciences, 2022-2023

Laboratoire Biologie et Modélisation de la Cellule, CNRS ENS-Lyon

<franck.picard@ens-lyon.fr>

<span id="page-1-0"></span>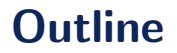

#### 1. Introduction à l'ANOVA à plusieurs facteurs

- 2. Décomposition des sommes de carré
- 3. [Tests des effets des facteurs](#page-22-0)
- 4. [Comparaison des traitements](#page-32-0)
- 5. [Introduction au cas non-orthogonal](#page-36-0)

## Généralisation de l'approche de l'ANOVA à plusieurs facteurs

- Lors d'une expérience, plusieurs facteurs sont sources de variation
- On cherche à attribuer la variabilité observée à différentes caractéristiques connues des données
- Exemple historique: On considère un trait quantitatif qui dépend d'un facteur génétique et d'un facteur environnemental
- Facteur Génotype à 3 modalités (AA, Aa, aa), facteur environnemental à deux modalités (chaud/froid).

La difficulté des approches à plusieurs facteurs est l'identification précise des sources de variations observées, en prenant en compte la possible **confusion d'effets** 

#### Exemple de confusion d'effets

- On considère des poules de génotype AA et aa et on mesure le poids des oeufs en fonction de deux conditions de température chaud-froid.
- On sait que le génotype n'a pas d'effet sur le poids des oeufs
- On sait que la température a un effet sur le poids des oeufs
- On a soumis tous les individus de génotype AA à des témpératures fortes et tous les individus aa à des températures faibles
- On conclut que le génotype a un effet sur le poids des oeufs

C'est la construction du plan d'expérience qui garantira l'interprétabilité des résultats et la capacité du modèle à identifier les sources de variabilités pertinentes

- On considère un modèle à deux facteurs, donc on introduit des indices pour les modalités des deux
- $\bullet\,$  On note  $y_{ijk}$  la  $k^{\rm \`eme}$  mesure du trait pour un individu de génotype  $i = 1 \ldots, I$  ayant évolué dans la condition environnementale  $j = 1, \ldots, J$
- On définit  $y_{ii}$  le vecteur des observations pour le croisement des modalités  $(i, j)$ , de taille  $n_{ii}$
- $\bullet$  On peut utiliser aussi les notations  $\mathbf{y}_i$  le vecteur contenant les observations pour la modalité i du premier facteur, et toutes les modalités du deuxième (idem avec  $y_i$ )
- $\bullet\,$  Ces deux vecteurs sont de taille  $\,n_{i+}=\sum_j n_{ij}\,$  et  $\,n_{+j}=\sum_i n_{ij}\,$
- C'est la table des effectifs croisés entre les niveaux des facteurs
- Elle définit la répartition des observations en fonction des niveaux des facteurs
- Cette table de contingence décrit la répartition des individus dans la matrice  $X$

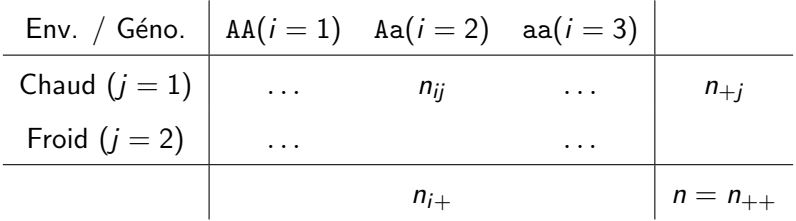

#### Intuition autour de la confusion d'effets

- $n_{ii}/n_{++}$  donne la probabilité de tirer une unité expérimentale avec les modalités  $(i, j)$
- $A_i = 1$  si l'individu tiré est de génotype i,
- $B_i = 1$  si l'individu tiré a évolué dans l'environnement j
- $\mathbb{P}(A_i \cap B_i) = n_{ii}/n_{++}$  donne la probabilité de tirer une unité expérimentale avec les modalités  $(i, j)$
- Si  $A_i$  et  $B_i$  sont indépendants:

$$
\mathbb{P}(A_i=1)=\frac{n_{i+}}{n_{++}}\qquad \mathbb{P}(B_j=1)=\frac{n_{+j}}{n_{++}}
$$

Dans ce cas

$$
n_{ij}=\frac{n_{i+}\times n_{+j}}{n_{++}}
$$

- $k = 1, \ldots n_{ii}$  est l'indice de répétition,  $n_{i+}$  et  $n_{+i}$  sont le nombre total d'individus dans la modalité  $i$  ( $j$  respectivement)
- On appellera **plan équilibré** un plan d'expérience tel que  $n_{ii}$  est constante
- On appellera un plan orthogonal un plan d'expérience tel que:

$$
n_{ij}=\frac{n_{i+}\times n_{+j}}{n_{++}}
$$

Lorsque le plan d'expérience sera orthogonal, le modèle permettra de séparer les sources de variabilités et donc de quantifier séparemment les contributions de chacun des facteurs

#### Exemple: rendement des vaches laitières

- Quelle est l'influence de l'alimentation sur le rendement de production en lait de vaches
- On prend en compte l'influence du génotype des animaux

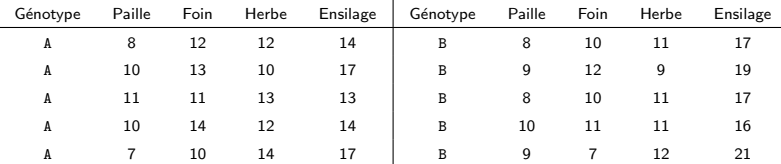

• On vérifie que le plan d'expérience est équilibré  $n_{ii} = 5$ 

> table(A\$Genotype,A\$Aliment)

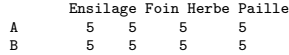

#### Extension du modèle pour plusieurs facteurs

- On souhaite expliquer les variations d'un trait en fonction de deux facteurs
- On note  $A_i = 1$  si le facteur A est de modalité i,  $B_i = 1$  si le facteur B est de modalité i
- Pour chaque combinaison des facteur A et B on a des répétitions  $k = 1, \ldots, n_{ii}$ .
- $\bullet\,$  On note  $y_{ijk}$  la  $k^{\rm \`eme}$  mesure du trait pour un individu de génotype  $i = 1 \ldots, I$  ayant évolué dans la condition environnementale  $j = 1, \ldots, J$
- On modélise  $y_{ijk}$  par  $Y_{ijk}$  et on suppose que l'espérance des observations dépend à la fois du facteur A et du facteur B

$$
\mathbb{E}(Y_{ijk}|A_i=1,B_j=1)=\mu_{ij}
$$

#### Extension du modèle pour plusieurs facteurs

- $\bullet\,$  On note  $y_{ijk}$  la  $k^{\rm \`eme}$  mesure du trait pour un individu de génotype  $i = 1 \ldots, I$  ayant évolué dans la condition environnementale  $j = 1, \ldots, J$
- On modélise  $y_{ijk}$  par  $Y_{ijk}$  et on suppose que l'espérance des observations dépend à la fois du facteur A et du facteur B

$$
\mathbb{E}(Y_{ijk}|A_i=1,B_j=1)=\mu_{ij}
$$

- Par exemple  $\mu_{AA}$  Chaud  $(i = 1, j = 1)$  est la moyenne du trait des individus qui sont de génotype AA et qui sont dans la condition environnementale "Chaud"
- Dans la suite, on ne précisera plus le conditionnement par rapport à A et B (implicite en ANOVA)

On souhaiterait décomposer ce signal de manière plus fine, pour identifier la part due au génotype et la part due à l'environnement

#### Effet conjoint de plusieurs facteurs sur une réponse

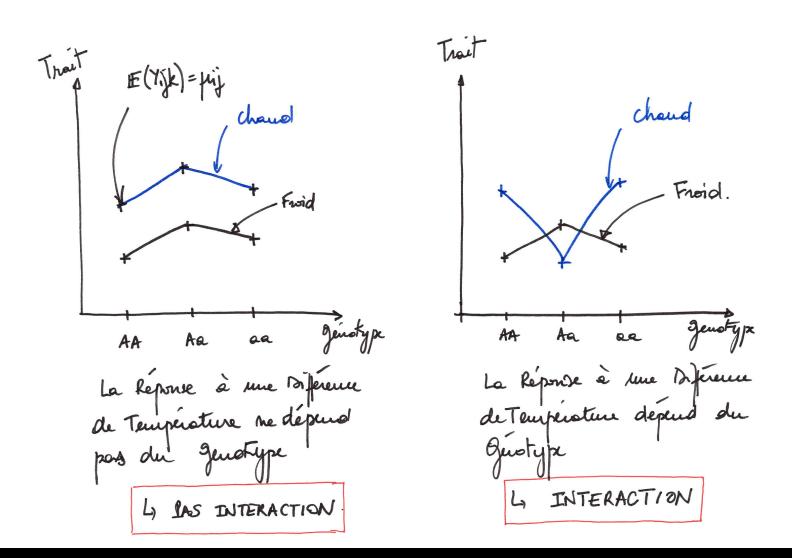

#### La notion d'interaction

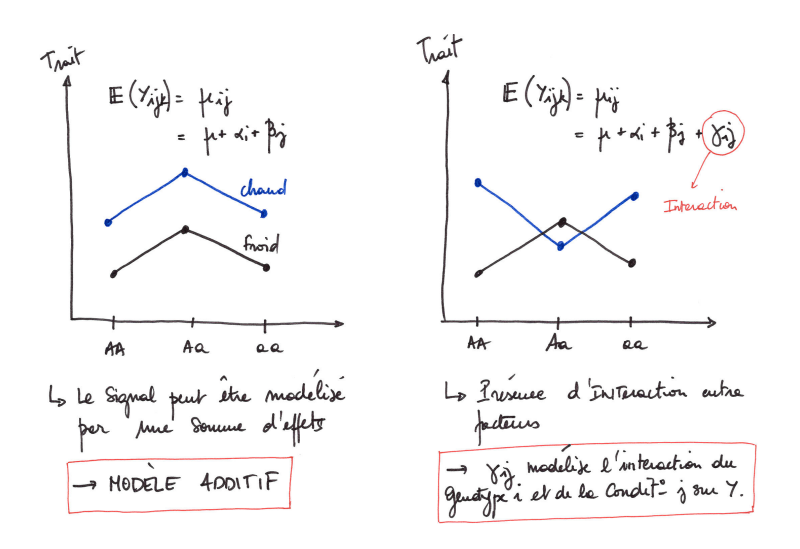

 $\bullet$  Le modèle s'écrit:

$$
\mathbb{E}(Y_{ijk}) = \mu_{ij} = \mu + \alpha_i + \beta_j + \gamma_{ij}
$$

- $\alpha_i$  et  $\beta_i$  sont les effets **principaux**: c'est l'effet du génotype (marginal, quelque soit la condition environnementale), et l'effet de l'environnement (quelque soit le génotype)
- $\gamma_{ii}$  est un terme d'interaction qui modélise l'effet conjoint du génotype et de l'environnement

Le terme d'interaction quantifie l'effet conjoint de plusieurs facteurs sur la réponse

#### Ecriture matricielle du modèle

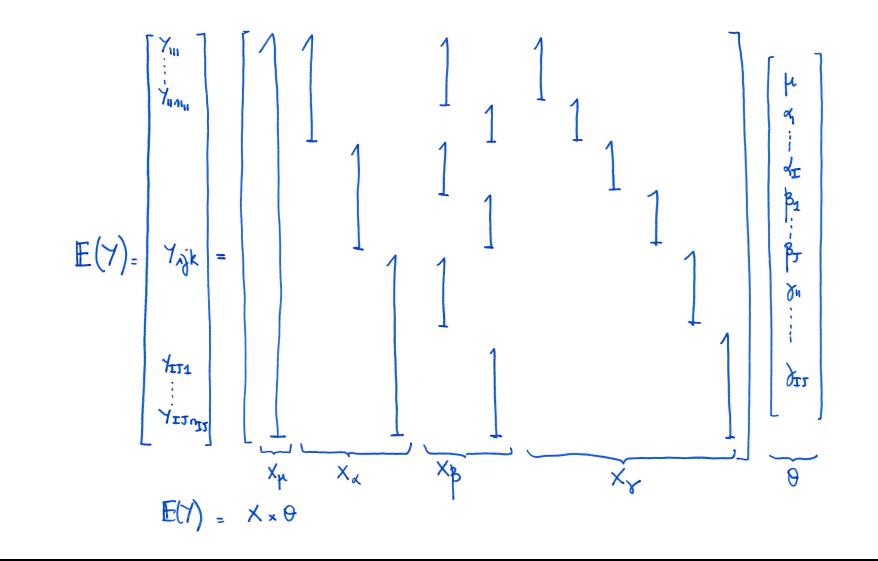

## Il y a toujours de l'interaction

- L'interaction est une notion statistique permettant d'expliquer les effets conjoints de plusieurs facteurs
- C'est la part de variabilité qui ne peut pas être expliquée séparément par chaque facteur et qui n'est pas dans la résiduelle
- Elle est en général présente mais il n'est pas toujours possible de l'estimer (dépend de la présence de répétitions)
- Dans l'interprétation des résultats on s'intéressera d'abord aux termes d'interactions pour savoir s'ils sont significatifs

Si le terme d'interaction est très fort et que le plan d'expérience n'est pas orthogonal, alors on ne pourra pas interpréter les effets principaux (non distinguables)

#### <span id="page-16-0"></span>1. Introduction à l'ANOVA à plusieurs facteurs

#### 2. Décomposition des sommes de carré

- 3. [Tests des effets des facteurs](#page-22-0)
- 4. [Comparaison des traitements](#page-32-0)
- 5. [Introduction au cas non-orthogonal](#page-36-0)

#### Retour sur le théorème de Pythagore

• La stratégie est la même que dans le cas de l'ANOVA à un facteur: on décompose la somme des carrés totale

$$
\text{SCT}(\mathbf{Y}) = \sum_{i=1}^{I} \sum_{j=1}^{J} \sum_{k=1}^{n_{ij}} (Y_{ijk} - Y_{\bullet \bullet \bullet})^2
$$

• On cherche à décomposer cette somme avec:

$$
\mathsf{SCT}(\mathbf{Y}) = \mathsf{SCM}(\mathbf{Y}, \mathbf{X}) + \mathsf{SCR}(\mathbf{Y}, \mathbf{X})
$$

• Pour cela on considère le modèle:  $\mathbb{E}(Y_{ijk}) = \mu_{ij}$ , avec

$$
\widehat{\mu}_{ij}=Y_{ij\bullet}
$$

#### Décomposition des sommes de carré

• La somme des carrés totale se décompose donc:

$$
\text{SCT}(\mathbf{Y}) = \sum_{i=1}^{I} \sum_{j=1}^{J} \sum_{k=1}^{n_{ij}} (Y_{ij\bullet} - Y_{\bullet\bullet\bullet})^2 + \sum_{i=1}^{I} \sum_{j=1}^{J} \sum_{k=1}^{n_{ij}} (Y_{ijk} - Y_{ij\bullet})^2
$$

• La somme des carrés du modèle quantifie l'information apportée par un modèle qui considère que  $\mathbb{E}(Y_{ijk}) = \mu_{ii}$ 

$$
SCM(\mathbf{Y}, \mathbf{X}) = \sum_{i=1}^{I} \sum_{j=1}^{J} \sum_{k=1}^{n_{ij}} (Y_{ij \bullet} - Y_{\bullet \bullet \bullet})^2
$$

• La somme des carrés résiduelle quantifie l'écart des observations au modèle qui considère que  $\mathbb{E}(Y_{ijk}) = \mu_{ii}$ 

$$
SCR(\mathbf{Y}, \mathbf{X}) = \sum_{i=1}^{I} \sum_{j=1}^{J} \sum_{k=1}^{n_{ij}} (Y_{ijk} - Y_{ij\bullet})^2
$$

### Ecriture du modèle

- On note  $Y_{ijk}$  le rendement d'une vache k ayant reçu l'aliment  $i = 1 \ldots 4$  à la dose  $j = 1 \ldots J$ , k est l'indice de répétition ( $k = 1 \ldots 5$ )
- $\bullet$  On note r le nombre de répétitions dans chaque cellule:

$$
n_{++}=r\times IJ
$$

- On suppose que le rendement moyen dépend de l'aliment et de la dose tel que:  $\mathbb{E}(Y_{ijk}) = \mu_{ii} = \mu + \alpha_i + \beta_i + \gamma_{ii}$
- $\alpha_i$  est l'effet principal de l'aliment sur le rendement
- $\beta_i$  est l'effet principal de la dose d'aliment sur le rendement
- $\gamma_{ii}$  est un terme d'interaction qui modélise l'effet conjoint de la dose et de l'aliment
- On suppose que le modèle s'écrit:

$$
Y_{ijk} = \mu_{ij} + E_{ijk}, \qquad E_{ijk} \underset{\text{iid}}{\sim} \mathcal{N}(0, \sigma^2), \ \sigma^2 \text{constante}
$$

#### Le modèle est-il pertinent-1?

- On s'interroge quant à la pertinence globale du modèle
- On teste le modèle nul contre le modèle complet:

$$
H_0: \{\forall (i,j) \mu_{ij} = \mu\}
$$

• L'espérance des sommes de carrés s'écrit:

$$
\mathbb{E}(\text{SCM}(\mathbf{Y}, \mathbf{X})) = \sum_{i,j} n_{ij} \mathbb{E}(Y_{ij \bullet} - Y_{\bullet \bullet \bullet})^2
$$
  
\n
$$
= (IJ - 1)\sigma^2 + \sum_{ij} n_{ij} (\mu_{ij} - \mu)^2
$$
  
\n
$$
\frac{\text{SCM}(\mathbf{Y}, \mathbf{X})}{IJ - 1} \underset{H_0}{\approx} \sigma^2 \chi^2 (IJ - 1)
$$
  
\n
$$
\frac{\text{SCR}(\mathbf{Y}, \mathbf{X})}{IJ(r - 1)} \underset{H_0}{\approx} \sigma^2 \chi^2 (IJ(r - 1))
$$

• Le premier test est celui du modèle "global":

$$
F = \frac{\textsf{SCM}(\mathbf{Y}, \mathbf{X})/(IJ-1)}{\textsf{SCR}(\mathbf{Y}, \mathbf{X})/(IJ(r-1))} \underset{H_0}{\sim} \mathcal{F}(IJ-1, IJ(r-1))
$$

• Sur l'exemple des vaches:

Residual standard error: 3.337 on 32 degrees of freedom Multiple R-squared: 0.334,Adjusted R-squared: 0.1883 F-statistic: 2.292 on 7 and 32 DF, p-value: 0.05182

• le modèle est faiblement pertinent mais explique  $34\%$  de la variabilité (18% si on corrige par le nombre de paramètres)

- <span id="page-22-0"></span>1. Introduction à l'ANOVA à plusieurs facteurs
- 2. Décomposition des sommes de carré
- 3. [Tests des effets des facteurs](#page-22-0)
- 4. [Comparaison des traitements](#page-32-0)
- 5. [Introduction au cas non-orthogonal](#page-36-0)

#### La décomposition de la somme des carrés du modèle

• Après avoir étudié l'apport global du modèle  $\mu_{ii}$  on peut se poser des questions plus fines sur la structuration du modèle qui est décomposé en:

$$
\mu_{ij} = \mu + \alpha_i + \beta_j + \gamma_{ij}
$$

• la variabilité des observations  $Y_{ijk}$  autour de  $Y_{ijk}$  peut être décomposée en fonction de  $Y_{i\bullet\bullet}$  et  $Y_{\bullet i\bullet}$  :

SCM(Y, X) = 
$$
\sum_{ijk} (Y_{i\bullet \bullet} - Y_{\bullet \bullet \bullet})^2 + \sum_{ijk} (Y_{\bullet j \bullet} - Y_{\bullet \bullet \bullet})^2
$$

$$
+ \sum_{ijk} (Y_{ij \bullet} - Y_{i \bullet \bullet} - Y_{\bullet j \bullet} + Y_{\bullet \bullet \bullet})^2
$$

Cette décomposition est unique si le dispositif est orthogonal

### Hypothèses pour tester les effets des facteurs

• Plus synthétiquement:

$$
\text{SCM}(\textbf{Y}, \textbf{X}) = \text{SCM}(\textbf{Y}, \textbf{X}_{\alpha}) + \text{SCM}(\textbf{Y}, \textbf{X}_{\beta}) + \text{SCM}(\textbf{Y}, \textbf{X}_{\gamma})
$$

- Chaque somme de carrés quantifie la contribution de chaque facteur à la variabilité expliquée par le modèle
- Dans le cas d'un plan orthogonal, on peut donc quantifier séparément l'apport de chaque facteur
- Les trois familles d'hythèses sont donc:

$$
H_0^{\gamma} : \{ \gamma_{11} = \ldots = \gamma_{IJ} = 0 \} \text{ Pas d'interaction}
$$
  

$$
H_0^{\alpha} : \{ \alpha_1 = \ldots = \alpha_I = 0 \} \text{ Pas d'effet du facteur A}
$$
  

$$
H_0^{\beta} : \{ \beta_1 = \ldots = \beta_J = 0 \} \text{ Pas d'effet du facteur B}
$$

#### Tests les effets des facteurs (cas orthogonal)

• Plus synthétiquement:

SCM(**Y**, **X**<sub>α</sub>)/(I - 1) 
$$
\underset{H_0^{\alpha}}{\approx} \sigma^2 \chi^2 (I - 1)
$$
  
\nSCM(**Y**, **X**<sub>β</sub>)/(J - 1)  $\underset{H_0^{\beta}}{\approx} \sigma^2 \chi^2 (J - 1)$   
\nSCM(**Y**, **X**<sub>γ</sub>)/(I - 1)(J - 1)  $\underset{H_0^{\gamma}}{\approx} \sigma^2 \chi^2 ((I - 1)(J - 1))$ 

• On peut tester chaque somme de carré séparément à la somme des carrés résiduelle:

$$
F_{\alpha} = \frac{\text{SCM}(\mathbf{Y}, \mathbf{X}_{\alpha})/(I-1)}{\text{SCR}(\mathbf{Y}, \mathbf{X})/(IJ(r-1))}
$$

$$
F_{\beta} = \frac{\text{SCM}(\mathbf{Y}, \mathbf{X}_{\beta})/(J-1)}{\text{SCR}(\mathbf{Y}, \mathbf{X})/(IJ(r-1))}
$$

$$
F_{\gamma} = \frac{\text{SCM}(\mathbf{Y}, \mathbf{X}_{\alpha})/(I-1)(J-1)}{\text{SCR}(\mathbf{Y}, \mathbf{X})/(IJ(r-1))}
$$

## La table d'ANOVA pour plusieurs effets

---

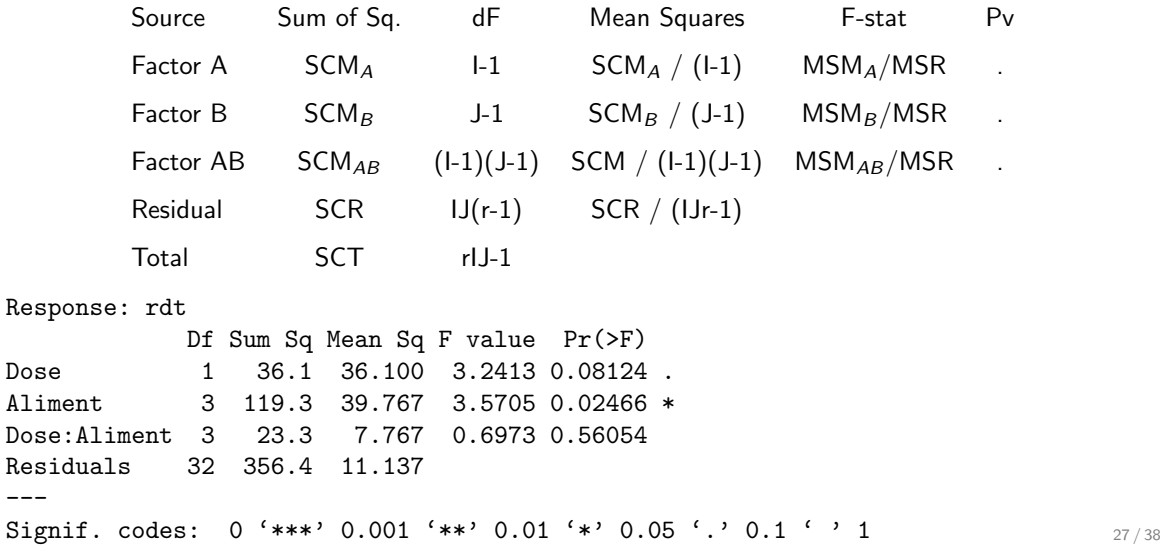

- Dans le cas de plus de deux facteurs, la combinatoire explose pour les interactions d'ordre multiple
- On fait en général l'hypothèse que l'intensité des effets décroit avec l'ordre de l'interaction
- Dans un modèle avec 4 facteurs, on étudiera en général les effets principaux et les interactions d'ordre 2 voire 3
- Pour des modèles avec beaucoup de facteurs, il est crucial de bien comprendre la signification de chaque paramètre

Comment identifier les facteurs pertinents ?

## Exemple en génomique: force des origines de réplication

- On étudie la position des origines de réplication le long du génome humain. On sait mesurer la force d'une origine, i.e. le nombre de cellules qui utilisent une origine particulière
- On cherche à déterminer quels facteurs génomiques influencent la force des origines en fonction de covariables:

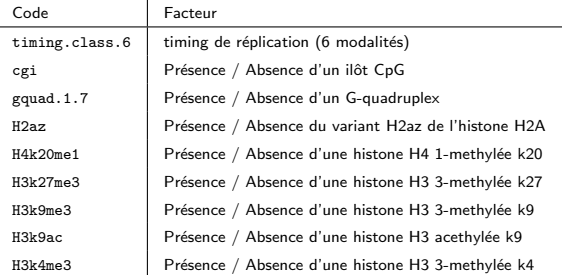

#### Comment identifier les effets pertinents ?

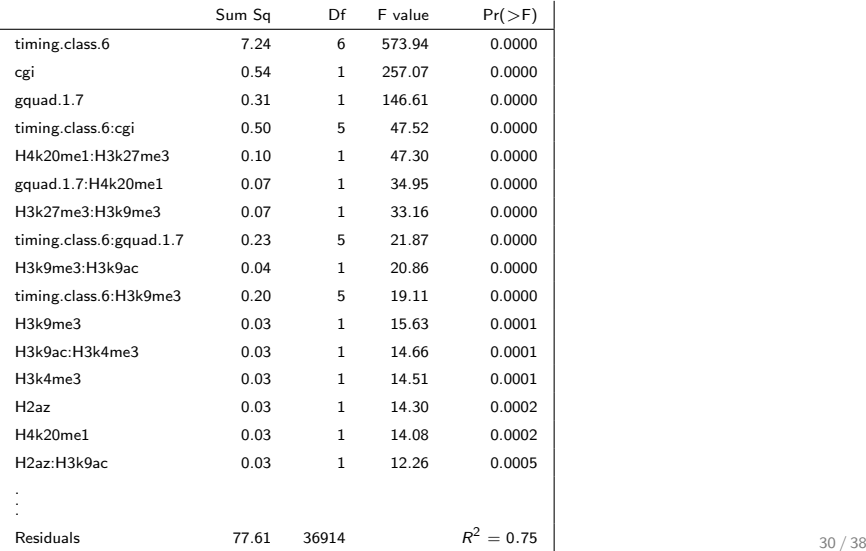

### Comment identifier les effets pertinents ?

- Les Pvalues peuvent être utiles: elles quantifient la significativité de chaque test
- Lorsque beaucoup d'observations sont disponibles, les tests deviennent puissants, et identifieront des interactions faibles mais significatives
- Les Pvalues peuvent être plus petites que la précision machine ( $\sim 10^{-16}$ ): comment les comparer ?
- Les statistiques de Fisher peuvent être utilisées pour comparer les effets des facteurs et de leurs interactions

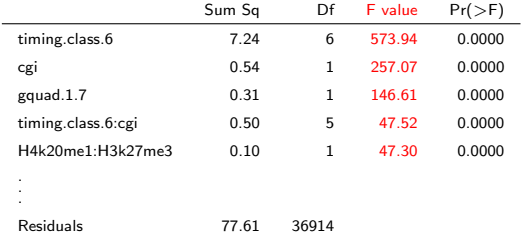

#### Prendre en compte la multiplicité des tests

- Face à un grand nombre de facteurs et de termes d'interactions, se pose la question des tests multiples
- On peut ajuster les Pvalues des tests de Fisher

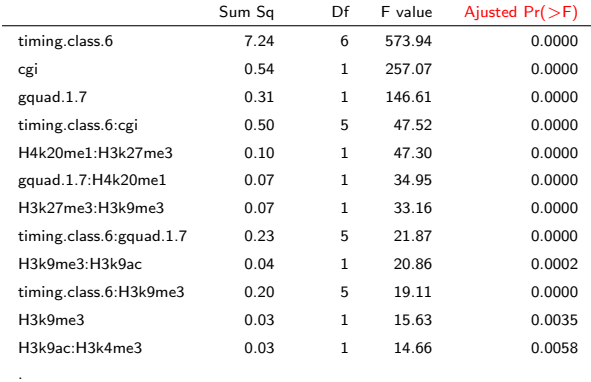

. .

- <span id="page-32-0"></span>1. Introduction à l'ANOVA à plusieurs facteurs
- 2. Décomposition des sommes de carré
- 3. [Tests des effets des facteurs](#page-22-0)
- 4. [Comparaison des traitements](#page-32-0)
- 5. [Introduction au cas non-orthogonal](#page-36-0)

#### **Estimation des paramètres**

- La décomposition du modèle  $\mu_{ii}$  permet de mieux interpréter les différents effets mais pose un problème d'identifiabilité
- Comme dans le cas du modèle à un facteur, on pose certaines contraintes pour l'estimation des paramètres par le critère des moindre-carrés:

$$
d^{2}(\mathbf{Y}; \mu, \alpha, \beta, \gamma) = \sum_{ijk} (Y_{ijk} - [\mu + \alpha_{i} + \beta_{j} + \gamma_{ij}])^{2}
$$

• On pose les contraintes usuelles

$$
\alpha_I = 0 \beta_J = 0 \ \forall i, \gamma_{iJ} = 0, \ \forall j, \gamma_{ij} = 0
$$

• Il faut utiliser la contrainte  $\sum_i n_{i+\alpha_i} = 0$ ,  $\sum_j n_{+j}\beta_j = 0$ ,  $\forall j$ ,  $\sum_i n_{ij}\gamma_{ij} = 0$ ,  $\forall i, \, \sum_j n_{ij} \gamma_{ij} = 0$ , pour retrouver les estimateurs naturels

• On peut s'interroger sur la comparaison des effets des traitements (exemple, trouver le génotype associé au meilleur rendement):

$$
H_0^{\alpha} : {\alpha_i = \alpha_{i'}} \qquad H_0^{\beta} : {\beta_j = \beta_{j'}} \}
$$

- Il faut être prudent sur la confusion d'effet
- Si le plan n'est pas orthogonal,  $\hat{\alpha}_i \hat{\alpha}_{i'}$  contient de l'information liée aux autres facteurs<br>(différence due à l'environnement et pas au génoture par exemple) (différence due à l'environnement et pas au génotype par exemple)
- Si on ne s'intéresse qu'au premier facteur, on construit une moyenne ajustée

#### Test sur les moyennes ajustées

• On s'ajuste sur les niveaux de l'autre facteur

$$
\widetilde{\mu}_i = \frac{1}{J} \sum_{j=1}^{J} \widehat{\mu}_{ij} = \widehat{\mu} + \widehat{\alpha}_i + \sum_{j} \left( \widehat{\beta}_j + \widehat{\gamma}_{ij} \right)
$$

• On teste  $H_0^{\alpha}$  :  $\{\alpha_i = \alpha_{i'}\}$  à l'aide d'une nouvelle statistique fondée sur:

$$
\widetilde{\mu}_i - \widetilde{\mu}_{i'} = \widehat{\alpha}_i - \widehat{\alpha}_{i'} + \frac{1}{J} \sum_j (\widehat{\gamma}_{ij} - \widehat{\gamma}_{i'j})
$$

- Si le plan n'est pas orthogonal et que l'interaction est significative, cette différence est corrigée de l'effet de l'interaction
- On n'attribuera pas de différence de traitement si elle est due à l'autre facteur confondu
- <span id="page-36-0"></span>1. Introduction à l'ANOVA à plusieurs facteurs
- 2. Décomposition des sommes de carré
- 3. [Tests des effets des facteurs](#page-22-0)
- 4. [Comparaison des traitements](#page-32-0)
- 5. [Introduction au cas non-orthogonal](#page-36-0)
- C'est le cas le plus rencontré en pratique
- Ces plans d'expérience ne permettent pas de distinguer les effets des différents facteurs de manière unique
- $\bullet\,$  Lorsque l'on effectue un test sur les  $\alpha_i,$  on ne peut pas s'affranchir des autres effets
- La décomposition de la somme des carrés du modèle n'est plus unique, on a donc plusieurs façons de la décomposer
- Plusieurs tests possibles (sommes de type I, II, III)